#### **WYMOGI TECHNICZNE DOTYCZĄCE EDYCJI PRAC MAGISTERSKICH I LICENCJACKICH NA WYDZIALE ZARZĄDZANIA UNIWERSYTETU W BIAŁYMSTOKU**

### **I. Uwagi ogólne**

Przy przygotowaniu pracy wskazane jest zachowanie określonych standardów technicznych stosownie do wymagań polskich norm (Kompozycja wydawnicza książki PN-78/N- 0 1222). Cała praca powinna być napisana w formie bezosobowej.

Przykład sformatowanego tekstu zawiera Załącznik 1 Formatka pracy dyplomowej [LINK](https://wz.uwb.edu.pl/download/HFBsOJy8aFxk9MUVISHprbl1LYWoXI1A6CSIKEQoKc2BNCkFuaQMEKT4wBAY1JD56VVtwdhd9FykHNwsRCgpzYE0IVnppX1QrOzECHkh3eBwKCiA0XCFBMAk-KCcPC3N2TUkCMC4dAhk9MUVISH54dE0PJjRGOFo3OTkKbFlMaXhDGxAnOQUfJTF3XVAMPzU2G1tvZEUwQTFEakwoCgI0KTMWEzAkGRMlICY7XVl9BncfFR9pUTRGOhQ5HjoKAT8GQAhWehdcRxp7bTtdSGF4PgYVJmQPc084CjENNA0HOgVeZgUtOR4XMj80OAIYLDkhMB06Nlk-WDYRNQQRFBQOLxhbTSYkEA5keHcLEwQqeGJNCS9kSA/zalacznik_1_formatka_pracy_dyplomowej_wz_uwb.docx)

#### **II. Formatowanie tekstu i ustawienia strony:**

- 1. format A4, orientacja pionowa,
- 2. zalecany edytor tekstu WORD,
- 3. rozmiar i typ czcionki: Times New Roman 12,
- 4. odstęp między wierszami: 1,5 wiersza, numery stron: dół strony, prawa strona (nie umieszczać numeru strony na następujących stronach: strona tytułowa, pierwsza strona spisu treści, pierwsza strona wstępu i zakończenia, pierwsze strony rozdziałów),
- 5. marginesy standardowe (przy obowiązującej elektronicznej wersji pracy):
	- $\bullet$  górny: 2,5 cm.
	- $\bullet$  dolny: 2,5 cm.
	- $\bullet$  lewy: 2,5 cm
	- prawy:  $2.5$ .
- 6. wyrównywanie: justowanie (tj. wyrównanie obustronne tekstu),
- 7. wcięcie akapitowe: wcięcie pierwszego wiersza 1,0 (górny suwak na 1,0),
- 8. włączona opcja automatycznego dzielenia wyrazów.
- 9. nie stawia się kropki, nie zostawia się wyrazów jednoliterowych na końcu wiersza. Cytaty , w cudzysłowie".

#### **III. Rozdziały i podrozdziały**

- **1.** Rozdziały i inne części zaczynają się od strony nieparzystej, natomiast podrozdziały są pisane ciągiem z zachowaniem odstępu (patrz Załącznik 1 Formatka pracy).
- **2.** Każdy rozdział należy rozpoczynać od nowej strony, pisząc tekst od 3/4 wysokości strony.
- 3. Należy stosować następujący sposób pisania tytułu rozdziału i podrozdziału:

# **Rozdział 1 (czcionka 14)**

#### **TEORETYCZNE ASPEKTY MOTYWOWANIA PRACOWNIKÓW (CZCIONKA 14)**

(jeden odstęp)

**1.1. Istota i znaczenie motywowania w zarządzaniu zasobami ludzkimi( czcionka 12 pogrubiona** – po tytułach rozdziałów, punktów nie stawia się kropek

#### **IV. Tabele i rysunki**

- 1. W pracy tabele i rysunki należy numerować kolejno zaczynając od numeru 1, 2, 3, …itp. Dopuszczalne jest stosowanie następującej numeracji:1.1., 1.2., ...2.1. 2.2., 3.1., 3.2. itp. W zależności od kontekstu należy używać słów: tabela, rysunek lub wykres. W tekście słowa rysunki i tabele należy pisać z małej litery, pełnym słowem, nie używając skrótów. Każda tabela lub rysunek powinien być w tekście wskazany jeszcze przed jej/jego wstawieniem.
- 2. Źródło pod tabelą lub rysunkiem należy podać w ten sam sposób jak przypis. Gdy tabela lub rysunek jest opracowany przez autora bez korzystania z innych należy napisać: Źródło: opracowanie własne.
- 3. Gdy tabela lub rysunek jest opracowany przez autora na podstawie innego rysunku/ -ów lub tabeli należy napisać: Źródło: opracowanie własne na podstawie: (podać źródło).......

Przykład:

# **Tabela 1. (czcionka 12 pogrubiona) Tytuł tabeli tytuł tabeli tytuł tabeli (czcionka 12 pogrubiona)**

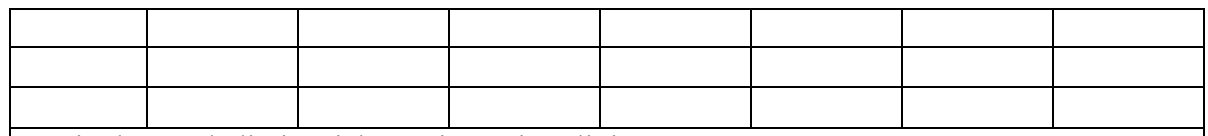

Czcionka w tabeli nie większa niż 12, interlinia 1. Źródło: Czcionka 10.

### **Rysunek 1. (czcionka 12 pogrubiona)**

#### **Schemat struktury organizacyjnej (czcionka 12 pogrubiona)**

#### Tu wstawić rysunek

Źródło: Opracowanie własne na podstawie A. Koźmiński, W. Piotrowski, *Zarządzanie. Teoria i praktyka*, Wyd. V., PWN, Warszawa 2012, s. 112-115.

## **V. Przypisy**

- 1. Obowiązują przypisy dolne (Windows skrót klawiatury: Alt prawy + J), które należy łączyć z tekstem za pomocą odnośników w postaci cyfr arabskich (bez nawiasu), czcionką mniejszą o 2 punkty od czcionki tekstu zasadniczego (rozmiar 10).
- 2. Odnośniki mogą mieć numerację ciągłą w obrębie całej pracy lub danego rozdziału.
- 3. Podawane w treści przypisu numery stron wyrażają zakres od-do łączymy bez spacji, np. s. 25-34.
- 4. Przypis/-y należy umieszczać na dole strony, na której się mieści w następujący sposób:
	- przypis książki autor, tytuł, wydawnictwo, miejsce i rok wydania, strona.

Przykład: A.K. Baczyńska, *Menedżerowie czy przywódcy: studium teoretyczno-empiryczne*, Wydawnictwo Poltext, Warszawa 2018, s. 102-103.

• przypis artykułu - autor, tytuł, czasopismo, rok wydania, numer, strona.;

(w przypadku dzienników i tygodników można podawać zamiast numeru dzień wydania); przykład: W. Kotowska, K. Szczepańska, *Kompetencje w zarzadzaniu projektami*, "Problemy Jakości" 2023, nr 3, s. 2-11.

R. Crino, Service Offshoring and White-Collar Employment, "Review of Economic Studies" 2010, vol. 77, no.2, p. 595-632.

• przypis pracy zbiorowej ,

przykład: *Zarządzanie przedsiębiorstwem. Wybrane zagadnienia*, U. Gołaszewska-Kaczan, Wydawnictwo Uniwersytetu w Białymstoku, Białystok 2022, s. 35.

• jeżeli autor pracy dyplomowej powołuje się rozdział zamieszczony w pracy zbiorowej pod redakcją, należy stosować przypis:

A. Grześ, *Zarządzanie kapitałem obrotowym w przedsiębiorstwie* [w:] *Zarządzanie przedsiębiorstwem. Wybrane zagadnienia*, U. Gołaszewska-Kaczan (red.), Wydawnictwo Uniwersytetu w Białymstoku, Białystok 2022, s. 45-57.

5. jeżeli autor powołuje się na książkę wymienioną w przypisie bezpośrednio poprzedzającym, w finalnej wersji pracy stosuje się określenie: *Ibidem* pisane kursywą z podaniem numeru odpowiedniej strony lub Tamże, s. ...

przykład: G.S. Becker, *Ekonomiczna teoria zachowań ludzkich*, Państwowe Wydawnictwo Naukowe, Warszawa 1990, s. 102-103.

*Ibidem,* s. 58. lub Tamże, s. 58.

6. jeżeli autor powołuje się na książkę wymienioną w jednym z wcześniejszych przypisów, należy w przypisie podać nazwę autora i tytuł, op. cit., s…

Przykład: G.S. Becker, *Ekonomiczna teoria ...,* op. cit., s. 176.

- 7. jeżeli autor powołuje się na książkę, w której autor tej książki zacytował innego autora, wtedy przypis stosuje się następująco: G.S. Becker, *Ekonomiczna teoria zachowań ludzkich*, Państwowe Wydawnictwo Naukowe, Warszawa 1990, s. 96, cyt. za: A.K. Baczyńska, *Menedżerowie czy przywódcy: studium teoretyczno-empiryczne*, Wydawnictwo Poltext, Warszawa 2018, s. 102-103.
- 8. jeżeli autor powołuje się na akt prawny, zapis przypisu jest następujący:
- 9. Ustawa z dnia 4 lutego 1994 r. o prawie autorskim i prawach pokrewnych, Dz.U. 1994 nr 24 poz. 83 (2019).

<http://isap.sejm.gov.pl/isap.nsf/download.xsp/WDU19940240083/U/19940083Lj.pdf>

10. jeżeli autor powołuje się na źródło internetowe, to w tekście właściwym pracy powinien podać pełny adres widoczny na pasku strony internetowej wraz z datą dostępu z dnia ...... [https://biznes.interia.pl/gospodarka/news-sztuczna-inteligencja-juz-u-nas-jest-i-zaczyna](https://biznes.interia.pl/gospodarka/news-sztuczna-inteligencja-juz-u-nas-jest-i-zaczyna-zwalniac-prac,nId,7157172)[zwalniac-prac,nId,7157172](https://biznes.interia.pl/gospodarka/news-sztuczna-inteligencja-juz-u-nas-jest-i-zaczyna-zwalniac-prac,nId,7157172) [dostęp: 24.11.2023].

## **VI. Akapity**

- 1. Nie powinno się tworzyć akapitów jednozdaniowych.,
- 2. Akapity powinny rozpoczynać nową myśl, najlepiej powiązaną z poprzednią i ją rozwijać.
- 3. Nie kończymy podrozdziału akapitem w postaci wyliczeń.

# **VII. Wyliczenia**

- 1. Jeżeli w tekście stosuje się wyliczankę, to należy stosować następujące stopniowanie:
	- cyfry arabskie (z kropką): 1., 2., 3., itd.
	- litery małe (z nawiasem/kropką): a), b), c), itd.
	- kropki, lub inne wyliczenia, ale wszędzie jednakowe znaki.
- 2. Elementy wyliczeń można zaczynać dużą literą a kończyć kropką lub małą literą a kończyć przecinkiem. Sugeruje się zaczynać małą literą elementy wyliczeń w postaci pojedynczych wyrazów i krótszych wyrażeń; dużą natomiast – elementy wyliczeń w postaci całych zdań lub ustępów.
- 3. Należy unikać stosowania wyliczeń więcej niż dwustopniowych.

#### **VIII. Dzielenie i przenoszenie wyrazów**

- 1. Nie należy dzielić i przenosić do następnego wiersza:
	- wyrazów dwusylabowych, liczb, sylaby "li",
- skrótowców pisanych kursywą, np. NATO,
- słów połączonych łącznikiem, np. żółto-zielone.
- 2. Nie należy rozdzielać między kolejne wiersze:
	- imion od nazwisk.
	- złożonych nazw własnych, np. Nowy Jork,
	- cyfr lub liczb od ich określeń, np. 700 kg,
	- elementów daty.
- 3. Nie należy pozostawiać na końcu wiersza wyrazów jednoliterowych, np. o, i, a,
- 4. Nie należy używać w skrótach znaków nieliterowych, np. zamiast w\g należy napisać wg, zamiast d\s należy napisać ds.

#### **IX. Daty**

- 1. W tekście zasadniczym daty zapisuje się w sposób następujący: dzień cyframi, miesiąc słownie, rok cyframi, np. 24 września 2022 roku.
- 2. W materiałach uzupełniających, np. w tabelach daty można pisać cyframi, po cyfrach oznaczających dzień i miesiąc stawiamy kropki, np. 24.09.2022.
- 3. Daty stanowiące ramy chronologiczne wydarzenia łączymy bez spacji, np. 2010-2022, przy czym gdy bierzemy pod uwagę ten sam wiek, w drugiej dacie należy podać tylko dwie ostatnie cyfry, np. 2010-22.
- 4. Okresy, które obejmują część dwóch lat następujących po sobie, oznaczać należy stosując kreskę ukośną oraz skracając drugą datę do dwóch ostatnich cyfr, np. 2006/07.

#### **X. Liczebniki**

- 1. W tekście zasadniczym (w opisie danych) poprawne jest stosowanie: przy zapisie cyfr od 1-9 zapisu słownego, przy zapisie cyfr od l0 do 9999 zapisu cyfrowego, natomiast od 10 000 wzwyż zapisu cyfrowo-słownego, np. 10 tysięcy EUR (euro).
- 2. W materiałach uzupełniających liczebniki należy podać w zapisie cyfrowym.
- 3. W liczbach więcej niż 4-cyfrowych oddziela się spacją tysiące, miliony, miliardy itd., np. 24 567, l 198 976.
- 4. Zasada dzielenia liczb na grupy 3-cyfrowe nie dotyczy liczb określających lata, numery i ułamki dziesiętne.
- 5. Wszelkie symbole matematyczne należy składać we wzorach kursywą.

### **IX. Literatura lub Biografia**

- 1. Bibliografia zawiera zestawienie wszystkich źródeł, na które autor powołuje się w pracy.
- 2. Bibliografia powinna być umieszczona w kolejności alfabetycznej po zakończeniu na końcu pracy.

Przykład:

Baczyńska A.K., *Menedżerowie czy przywódcy: studium teoretyczno-empiryczne*, Wydawnictwo Poltext, Warszawa 2018.

Becker G.S., *Ekonomiczna teoria zachowań ludzkich*, Państwowe Wydawnictwo Naukowe, Warszawa 1990.

- 3. Można zachować podział na książki, artykuły, akty prawne i strony/źródła internetowe.
- 4. W przypadku pracy indywidualnej podaje się nazwiska wszystkich autorów wraz z inicjałami imion (w takiej kolejności, jak autorzy podali w oryginale), tytuł pracy (kursywą), wydawnictwo, w przypadku kolejnego wydania należy podać numer wydania, miejsce wydania.
- 5. Linki stron internetowych należy wyodrębnić ze spisu bibliografii, zapisując następująco: https://businessinsider.com.pl/ <https://www.gazetaprawna.pl/>

# **Przykład poprawnie zapisanej bibliografii jest zawarty w formatce pracy** [LINK](https://wz.uwb.edu.pl/download/HFBsOJy8aFxk9MUVISHprbl1LYWoXI1A6CSIKEQoKc2BNCkFuaQMEKT4wBAY1JD56VVtwdhd9FykHNwsRCgpzYE0IVnppX1QrOzECHkh3eBwKCiA0XCFBMAk-KCcPC3N2TUkCMC4dAhk9MUVISH54dE0PJjRGOFo3OTkKbFlMaXhDGxAnOQUfJTF3XVAMPzU2G1tvZEUwQTFEakwoCgI0KTMWEzAkGRMlICY7XVl9BncfFR9pUTRGOhQ5HjoKAT8GQAhWehdcRxp7bTtdSGF4PgYVJmQPc084CjENNA0HOgVeZgUtOR4XMj80OAIYLDkhMB06Nlk-WDYRNQQRFBQOLxhbTSYkEA5keHcLEwQqeGJNCS9kSA/zalacznik_1_formatka_pracy_dyplomowej_wz_uwb.docx)**:**